## **Sie müssen im Controlling für eine oder mehrere Kostenstellen authentifiziert sein!**

Sollten Sie schon eingetragen sein, erkennen Sie das daran, dass Sie beim Einloggen mit Ihrem HRZ-Account auf

## **https://kartenservice.uni-frankfurt.de/mitarbeitercard/login**

das Menü "Verantwortlicher für Kostenstellen" zu sehen ist.

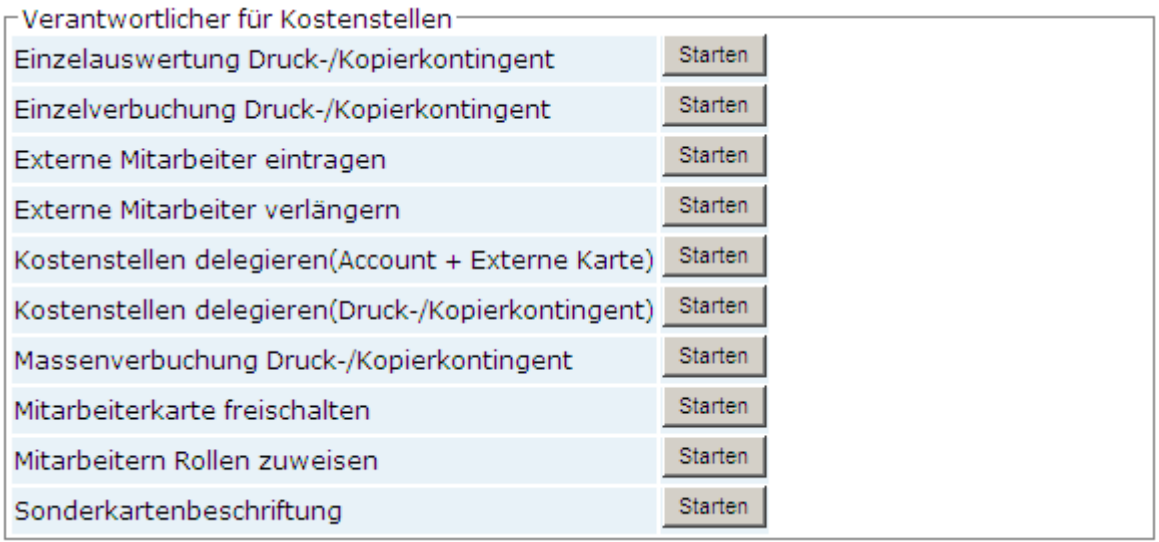

Sollten Sie dieses Menü nicht sehen, schreiben Sie eine E-Mail an

## **controlling@uni-frankfurt.de**

in folgender Form: Ich, <Kostenstellenverantwortlicher> (<Goethecard-Nr>) bin verantwortlich für folgende Kostenstellen: <Kostenstelle1> <Kostenstelle2> <Kostenstelle3>